## **A GUIDE FOR NEW FACILITIES**

## *WELCOME TO THE NISP*

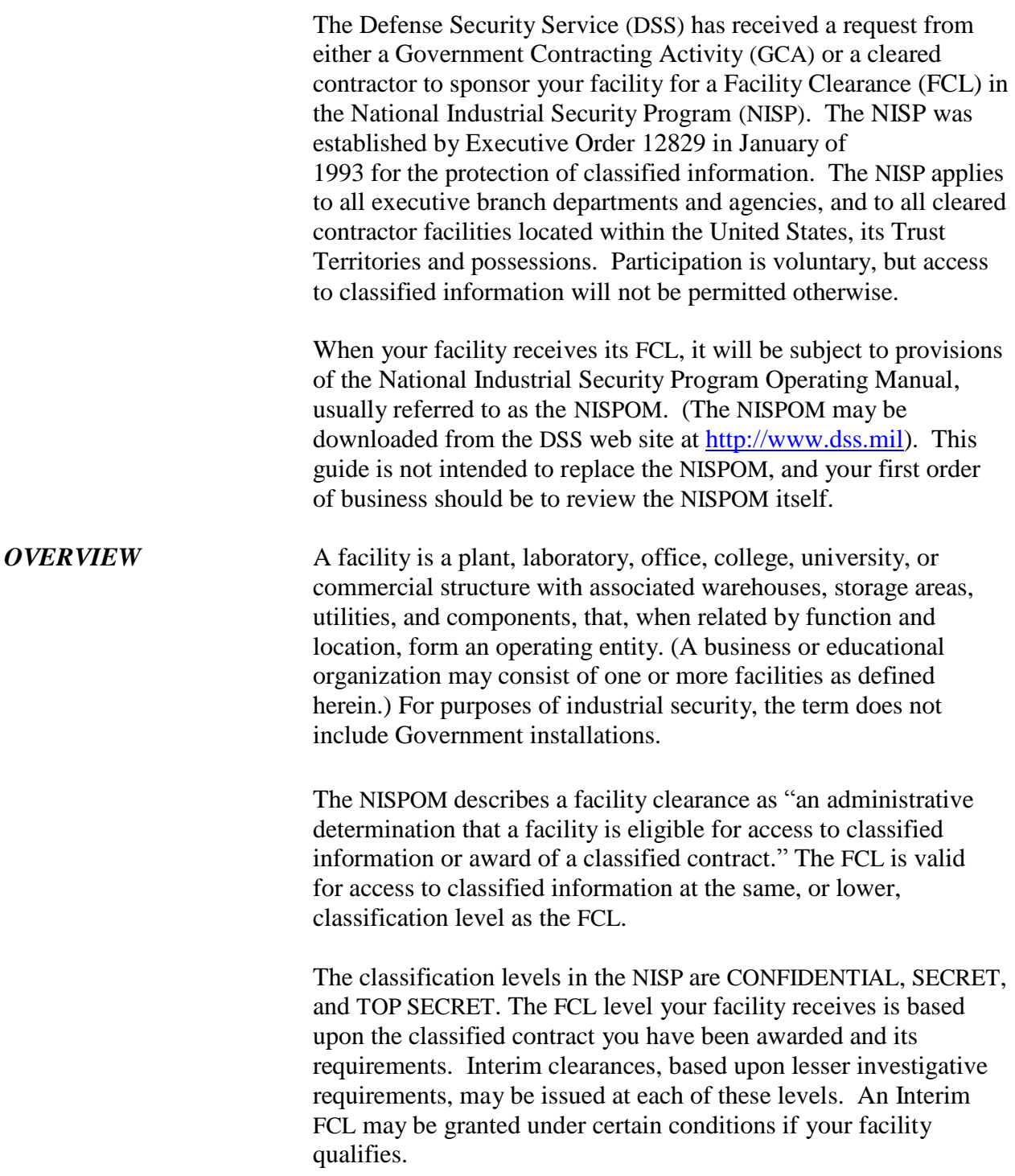

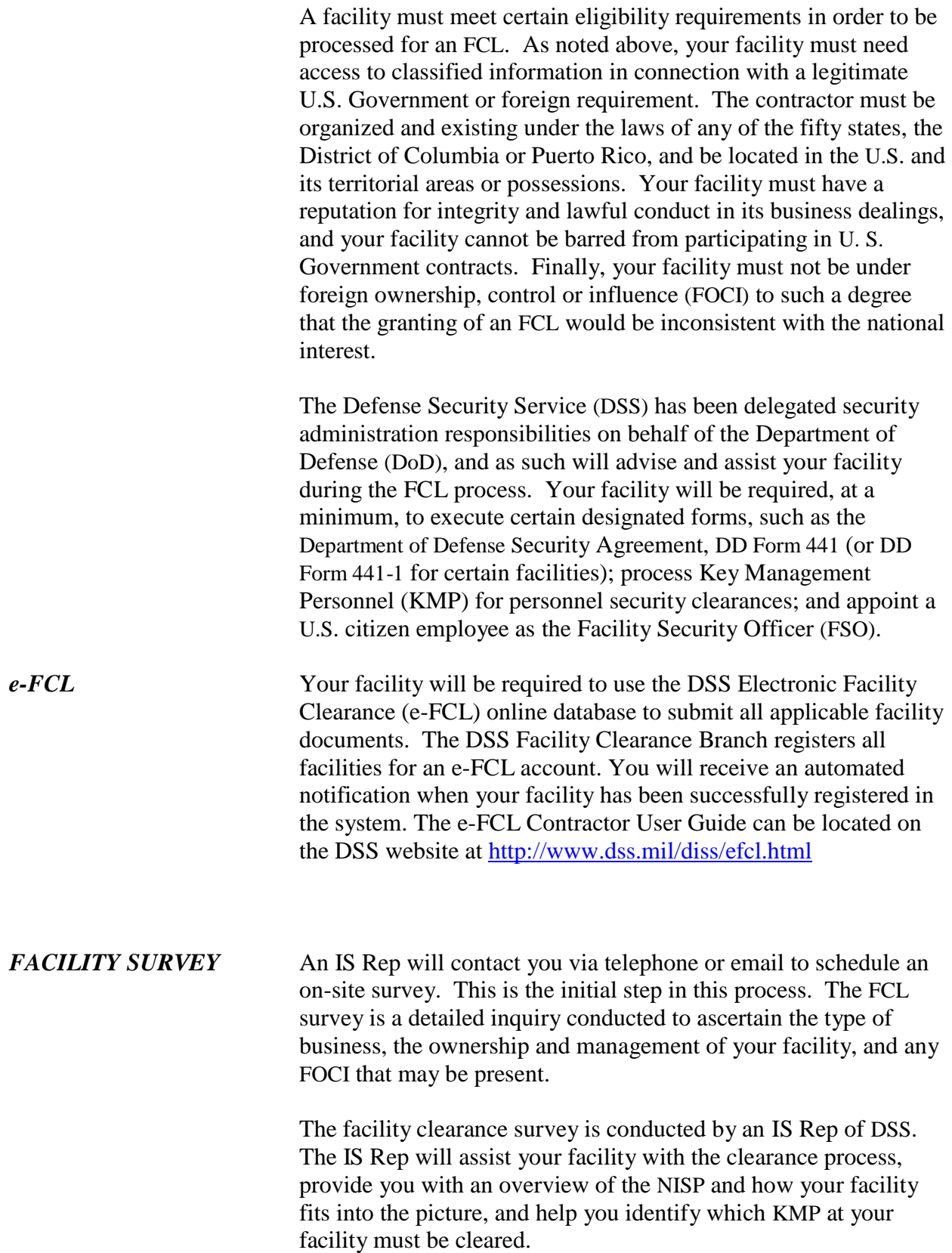

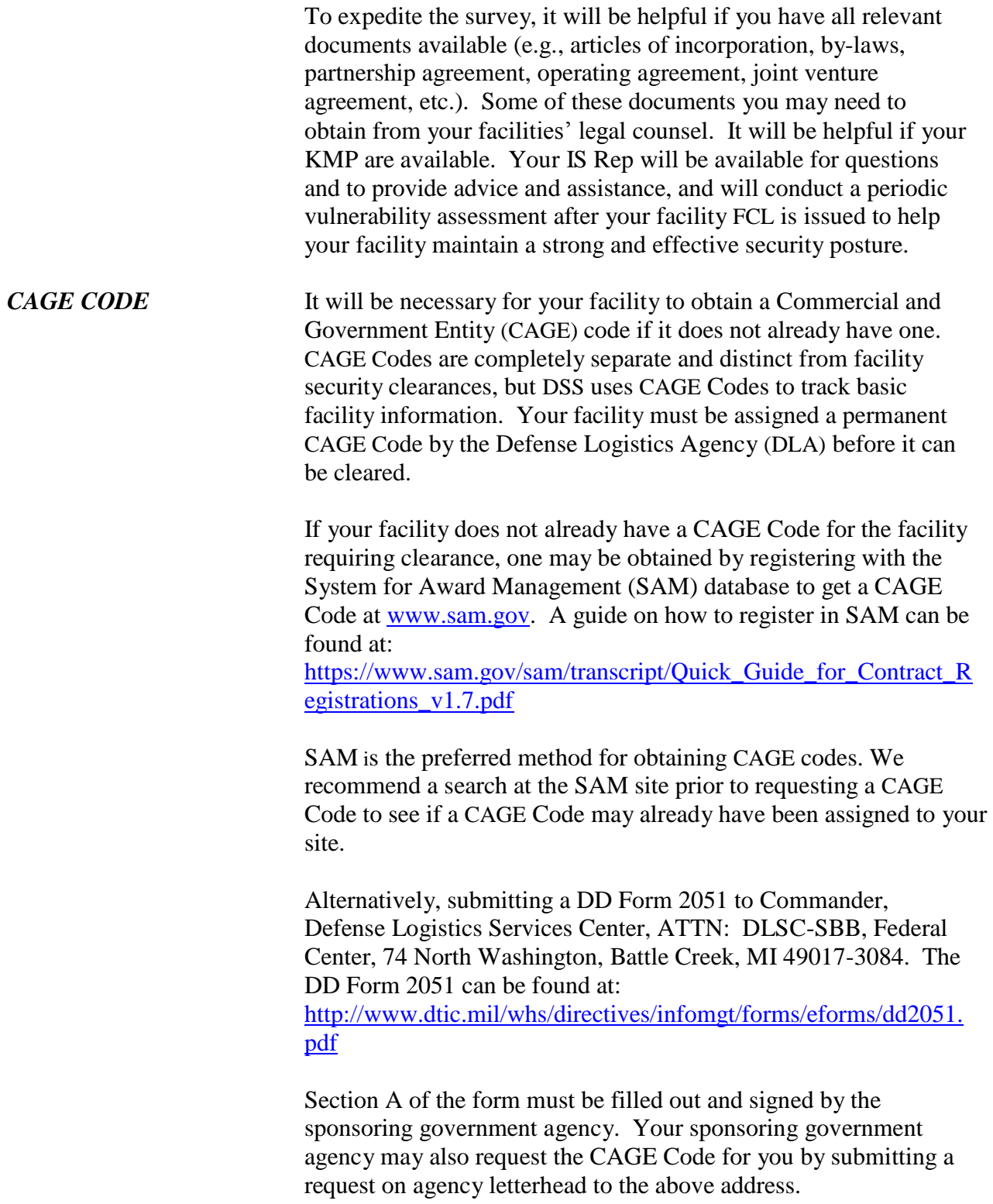

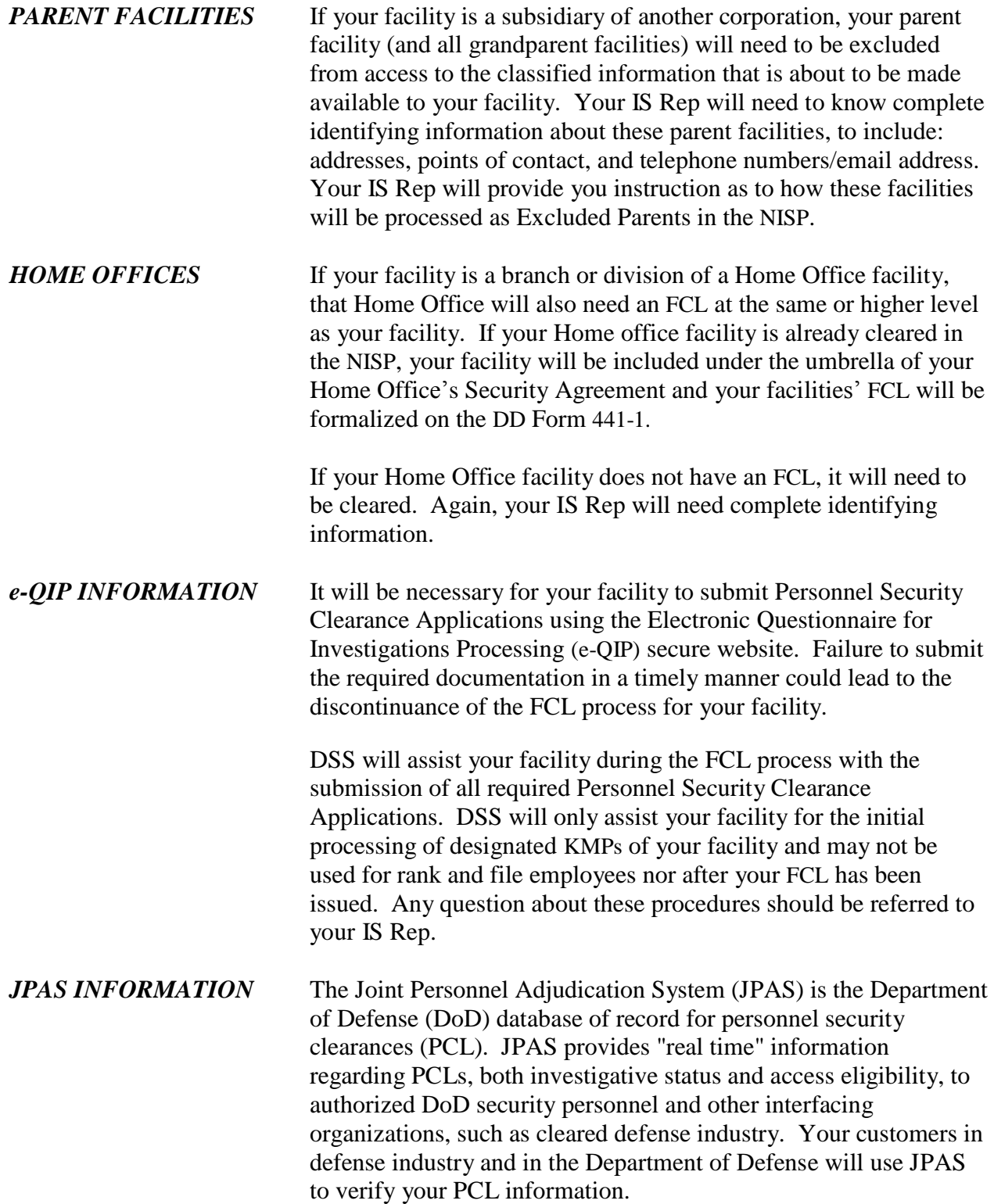

Facilities must receive access to JPAS in order to maintain electronic PCL records. The requirements for registering for access to JPAS are that your facility must be in-process for a FCL, and that the employee who is going to be your Primary Account Manager in JPAS must have at least an Interim Secret Eligibility and an opened National Agency Check/Local Agency Check with a Credit Check (NACLC) investigation or Single Scope Background Investigation (SSBI). *JPAS ACCOUNT* To request a new JPAS account, you will need to submit a PSSAR DD Form X645, Letter of Appointment, and a copy of certificates of completion for both the Cyber Security Awareness Challenge/Security training as well as one of the Personally Identifiable Information courses. First, create a Letter of Appointment (LOA) on your facility's letterhead designating a Primary Account Manager. You may elect to also designate an Alternate Account Manager in the Letter of Appointment. Remember, these individuals must have at least Interim Secret Eligibilities with open investigations. A Corporate Officer or Key Management Personnel (KMP) listed in Industrial Security Facilities Database (ISFD) must sign the letter. One LOA may be created for multiple applicants within the same company if they share common job duties that require JPAS access. Second, a JPAS PSSAR form must be completed, signed, and submitted. The PSSAR form must be completed, signed, and submitted. The signatures need to be your Corporate Officer, your Security Officer, and the applicant. For a complete guide on obtaining a JPAS account, access the Defense Manpower Data Center (DMDC) Website at: [https://www.dmdc.osd.mil/psawebdocs/docRequest//filePathNm=PSA/a](https://www.dmdc.osd.mil/psawebdocs/docRequest/filePathNm=PSA/appId=560/app_key_id=1559jsow24d/siteId=7/ediPnId=0/userId=public/fileNm=JPAS_Account.pdf) [ppId=560/app\\_key\\_id=1559jsow24d/siteId=7/ediPnId=0/userId=public/](https://www.dmdc.osd.mil/psawebdocs/docRequest/filePathNm=PSA/appId=560/app_key_id=1559jsow24d/siteId=7/ediPnId=0/userId=public/fileNm=JPAS_Account.pdf) [fileNm=JPAS\\_Account.pdf](https://www.dmdc.osd.mil/psawebdocs/docRequest/filePathNm=PSA/appId=560/app_key_id=1559jsow24d/siteId=7/ediPnId=0/userId=public/fileNm=JPAS_Account.pdf) To obtain this form, access the Defense Manpower Data Center (DMDC) Website at: <https://www.dmdc.osd.mil/psawebdocs/docPage.jsp?p=JPAS> . Then click on the link "Prospective SAR" to download the form. Upon completion of the Access Request Form, the Letter of Appointment, and required courses, submit the documents to the DMDC Contact Center. The DMDC Contact Center FAX number is COMM (502) 613-1096, email address [dmdc.contactcenter@mail.mil.](mailto:dmdc.contactcenter@mail.mil) Once the accounts have been created, the DMDC will notify you with your account information.

For new facility accounts, DMDC will create the account for the Primary or Alternate Account Managers. If your facility/organization already has a JPAS account at a different location, then you will need to contact the established JPAS Account Manager or JPAS POC within your company, as that Account Manager (for that other location) can create your account. Until your account is created, another authorized JPAS user in your company (with the appropriate access) should maintain your PCL records.

## *REQUIRED PKI/*

**SMARTCARD** DMDC requires all JPAS users to logon using DoD-approved Public Key Infrastructure (PKI) based logon credentials. A new JPAS user must meet the JPAS account requirements, submit a signed Personnel Security System Access Request (PSSAR) Form to their Service or Agency, and be approved to receive a JPAS account prior to obtaining DoD-approved Public Key Infrastructure (PKI). Instructions to obtain PKI can be found at:

> • DMDC JPAS Documentation web site <https://www.dmdc.osd.mil/psawebdocs/docPage.jsp?p=JPAS> , with the latest JPAS PKI FAQs posted in the left-hand column Refer to Section 2 (Question #29) and Section 4 of the JPAS PKI FAQs document.

• DISA's ECA PKI web site: <http://iase.disa.mil/pki/eca/> for a listing of ECA PKI providers.

• DISA's Public Key Infrastructure and Enabling Website: <http://iase.disa.mil/pki-pke/index.html> .

**The Secure Web** Effective January 1, 2014, cleared companies listed in the *Fingerprint Transmission* Industrial Security Facilities Database will be required to submit *(SWFT) program* electronic fingerprint files to the Defense Manpower Data Center (DMDC) for National Industrial Security Program (NISP) applicants. The Secure Web Fingerprint Transmission (SWFT) program enables cleared Defense industry users to submit electronic fingerprints (e-fingerprints) and demographic information for applicants who require an investigation by the Office of Personnel Management (OPM) for a personnel security clearance. Cleared contractors collect and securely transmit e-fingerprints to SWFT for subsequent release to OPM based on a JPAS/e-QIP submission approved by the Personnel Security Management Office (PSMO-I). Paper based capture, submission and processing of fingerprints was time consuming and prone to errors. The SWFT eliminates the manual paper process, expedites the

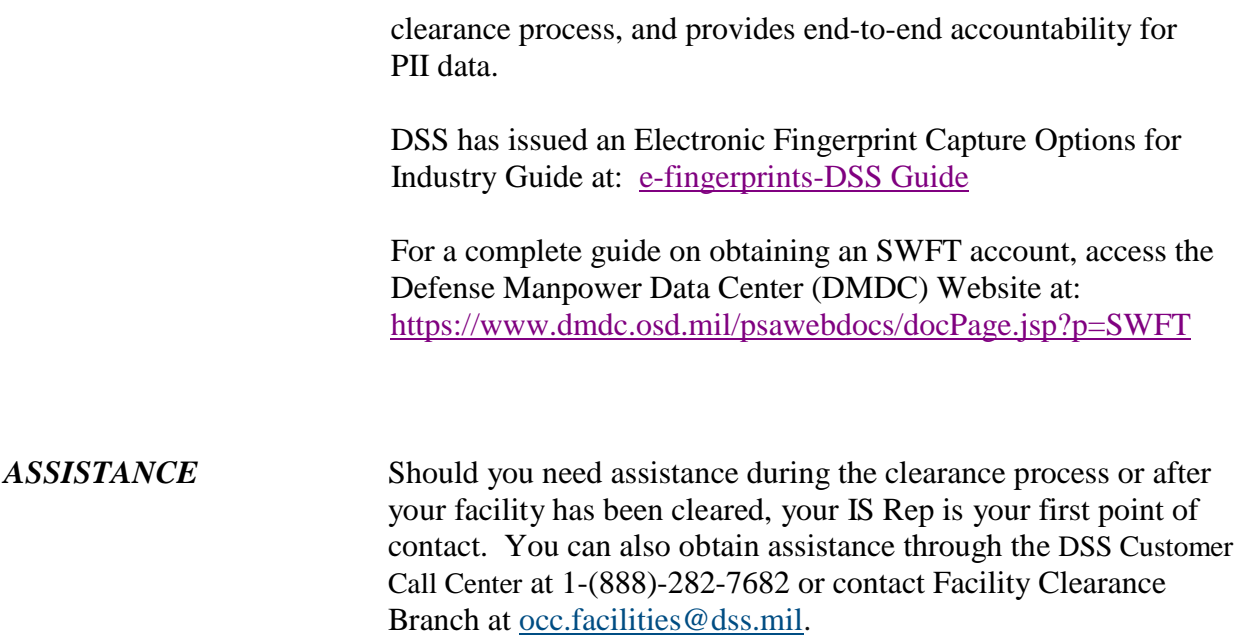